# 5 tanóránál hosszabb jó gyakorlat

# ALAPADATOK

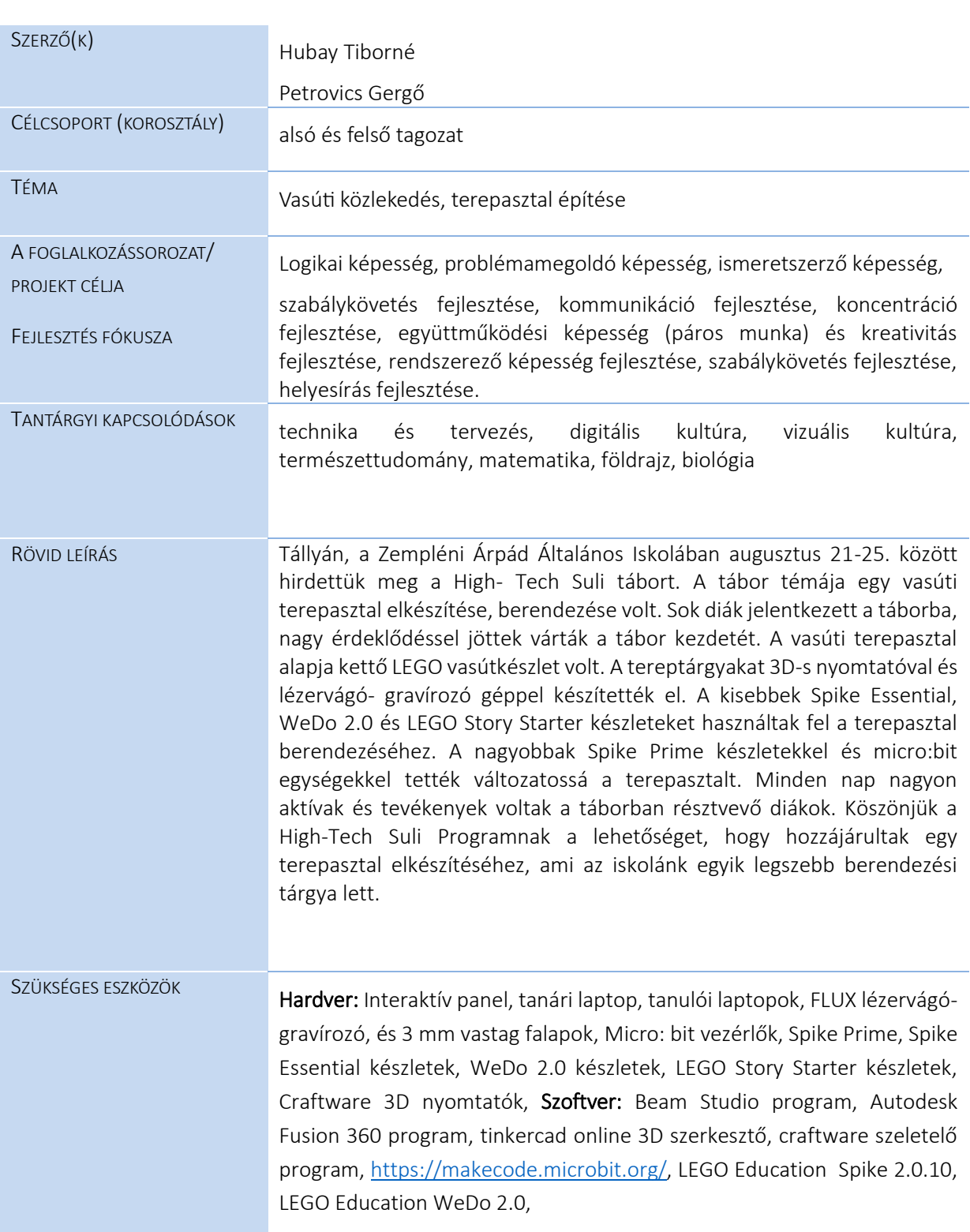

### A FOGLALKOZÁSSOROZAT/PROJEKT LEÍRÁSA

#### *A FOGLALKOZÁSSOROZAT/PROJEKT TEVÉKENYSÉGEI*

Az első nap ötleteléssel indult, nagyon sok kreatív hozzászólás volt, hogy miként lehetne ezt a terepasztalalt berendezni. Közösen összeállították a diákok a LEGO vasúti síneket és összerakták a vasúti kocsikat. Ezután két csoportban dolgoztak tovább, külön voltak az alsósok és a felsősök. A felsősök 3D-s tárgyakat tervezetek amiket a terepasztalhoz fel tudnak majd használni, illetve Spike Prime LEGO készleteket is előkerület és automata sorompót készítettek. Az alsósok legóból különféle tereptárgyakat hoztak létre, nagy részletességgel építették meg a vasútállomást és a jegypénztárát is.

Második napon folytatódott a 3D-s tárgyak szerkesztése és nyomtatása. A felső tagozatosok hegyeket, fákat nyomtattak. Spike Pime készlettből fénysorompót építettek, az alapja egy mozgásérzékelő szenzor volt. Egy színérzékelővel működő szortírozó gépet is alkottak ami a vonat által szállított hulladékot válogatja szét. Az alsósok WeDo 2.0. készletek használatával építettek és programoztak.

Harmadik napon a micro:bit-eket is használatba vették a diákok. Készítettek egy iránytűt, amit feltettek egy vonatra, így mutatja, hogy milyen irányba megy. Valamint egy hőmérsékletmérő micro:bitet is létrehoztak, ami az aktuális hőmérsékletet méri, ezt a vasúti váróban helyezték el. Tovább nyomtatták a különböző tereptárgyakat is. Az alsósok nagy precizitással elkészítették a vasúti pályaudvart és a jegykiadó helységet.

Negyedik napon a lézervágó és gravírozó gép működésével ismerkedtek meg a diákok. Mindenki szerkesztett egy kulcstartót, ennek a hétnek az emlékére. Tovább folytatódott a terepasztal berendezése. Az alsósok Bee-Bot-okat is használtak ami a programozás alapjának is tekinthető.

Ötödik napon a táborban részvevő diákok bemutatták az általuk készített terepasztalt a szüleiknek és az iskola pedagógusainak is. Részletesen prezentálták a munkájukat. Természetesen a vendégek ki is próbálhatták a terepasztal minden elemét.

#### MÉRÉS-ÉRTÉKELÉS

Minden nap nap végén a diákok egymásnak elmondták, hogy azon a napon mivel foglalkoztak, kérdéseket tettek fel egymásnak, illetve jó tanácsokkal is ellátták egymást. A foglalkozásokat tartó Kollégámmal együtt, minden nap értékeltük a munkájukat. A tábor zárásaként egy összefoglaló értékelést is mondtak a diákok és mi is.

Elősegítették ezek a foglalkozások, hogy a diákok megtanultak egyfajta lineáris gondolkodást. Egy nagyon jó előtanulmány volt, hogy már 10-14 évesen saját gépeket építettek, robotokat programoztak. Hiányszakmák alapjait tanulták meg. Hasonló érdeklődésű gyerekek körében töltötték az időt, ezáltal fejlődött a kooperációs képességük.

Fejlődött a prezentációs készségük, mert minden nap el kellett mondaniuk egymásnak, hogy mivel tevékenykedtek azon a napon. A foglalkozások során a diákok figyelemmel követik a többiek munkáját, versengenek, szurkolnak egymásnak, ezáltal a szociális készségük fejlődött.

#### MIBEN INNOVATÍV A FOGLALKOZÁSSOROZAT/PROJEKT

Az alsó és felső tagozatos diákok együtt dolgoztak, megosztották egymás között a munkafolyamatokat és munkaformákat. Ennyi ezközt és programot még nem használtak egy projekt keretei között, mint ebben a nyári táborban.

#### MILYEN KOCKÁZATOKKAL KELL SZÁMOLNI

A korosztálynak megfelelő mennyiségű munka kiosztása. A foglalkozások ne legyenek monotonok, figyelni kell a diákok koncentrációjára, szükség esetén sportfoglalkozások.

## MELLÉKLETEK:

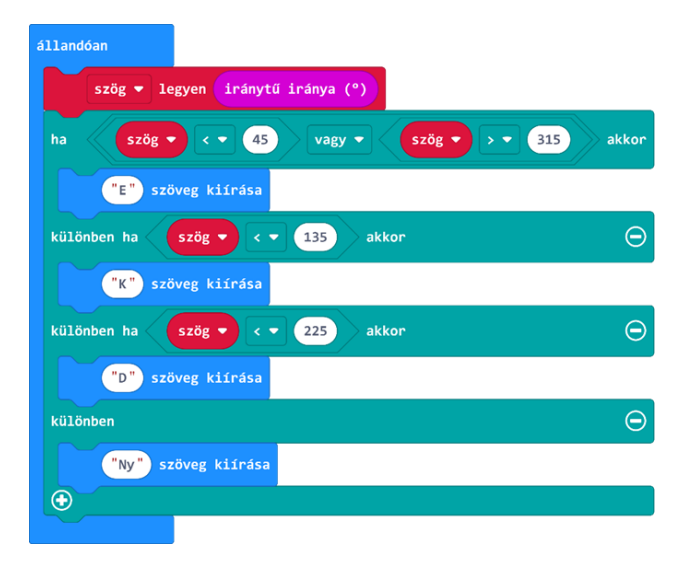

iránytű

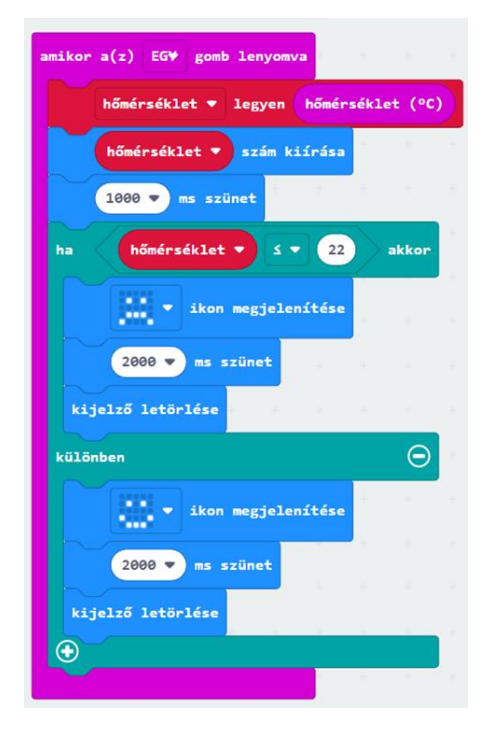

hőmérő

<https://www.thingiverse.com/mikesrailway/designs> <https://www.thingiverse.com/thing:6074094/files> <https://www.thingiverse.com/thing:4394933/files>

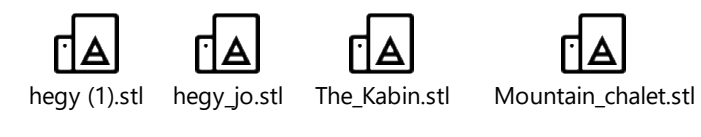

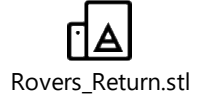

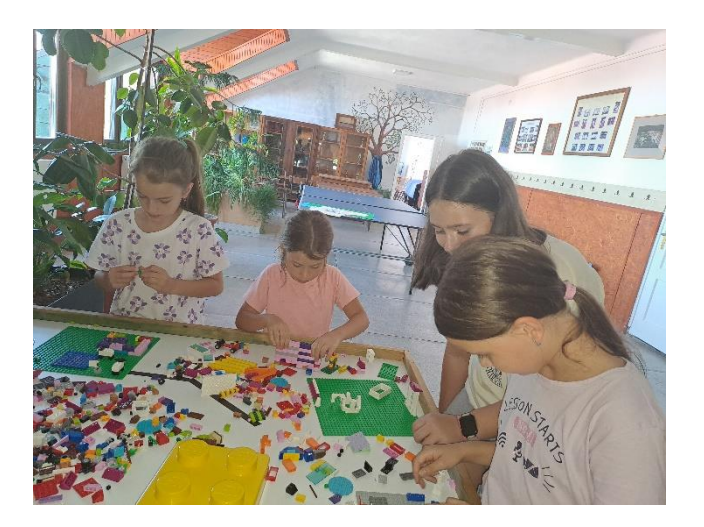

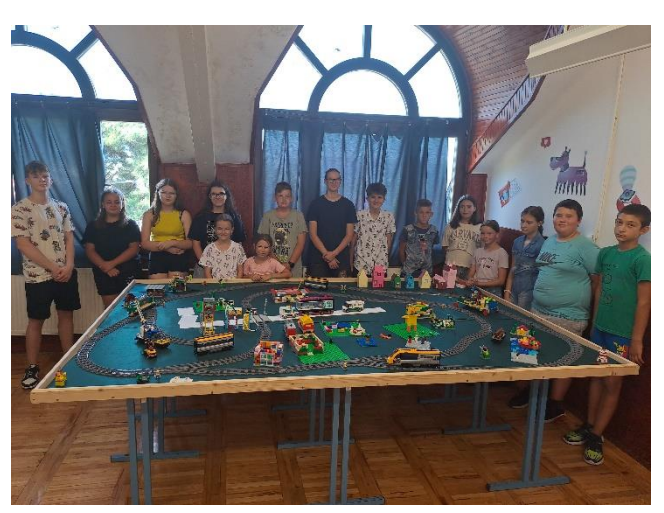

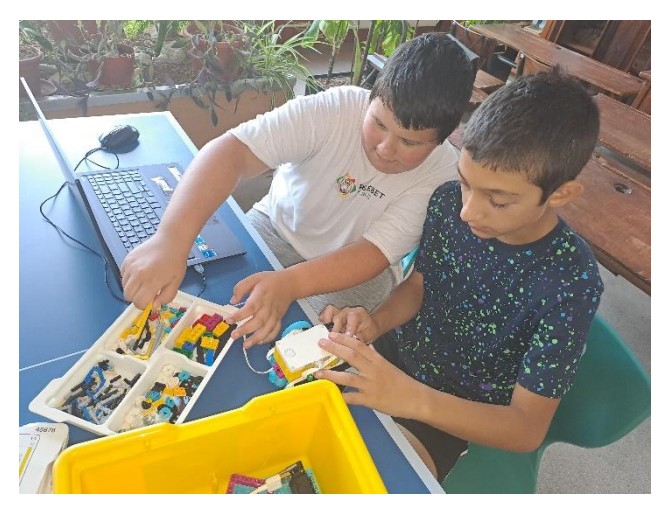

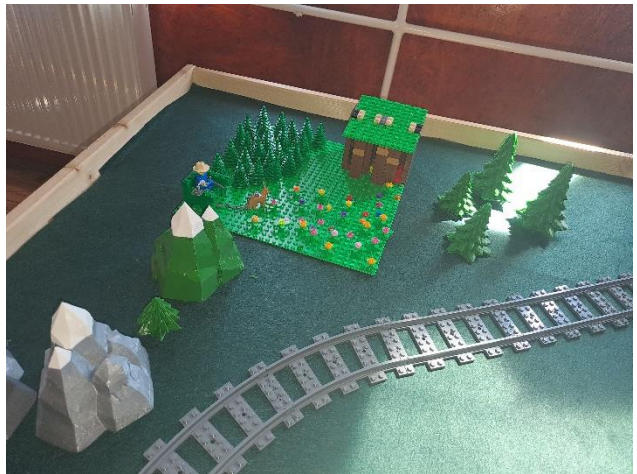

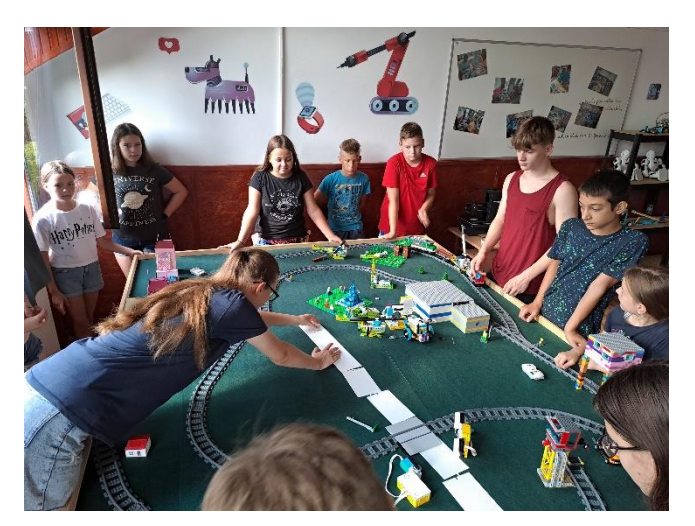

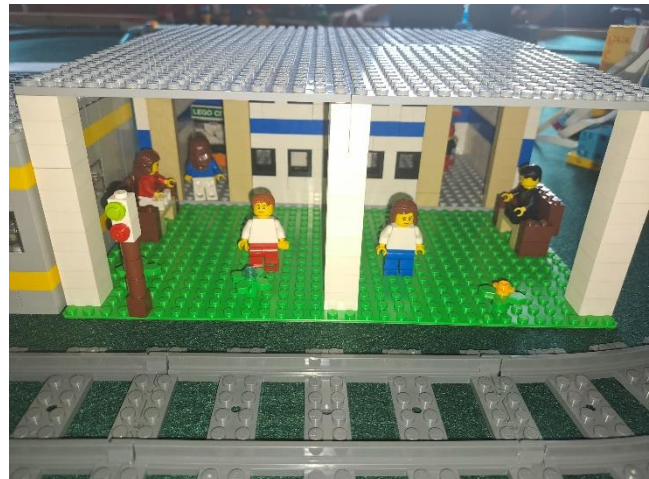